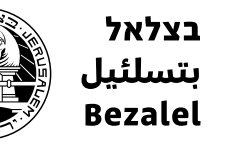

Academy of Arts אקדמיה .<br>and Design أكاديمية للفنون والتصميم .<br>לאמנות ועיצוב Jerusalem ירושלים القدس

# **מדריך שימוש באתר הסדנאות**

https://workshops.bezalel.ac.il/login

# **תחילה יש להתחבר לאתר לכניסה לאתר לחצ.י על הלינק:**

https://workshops.bezalel.ac.il/login

**או סרוק.י את הברקוד**

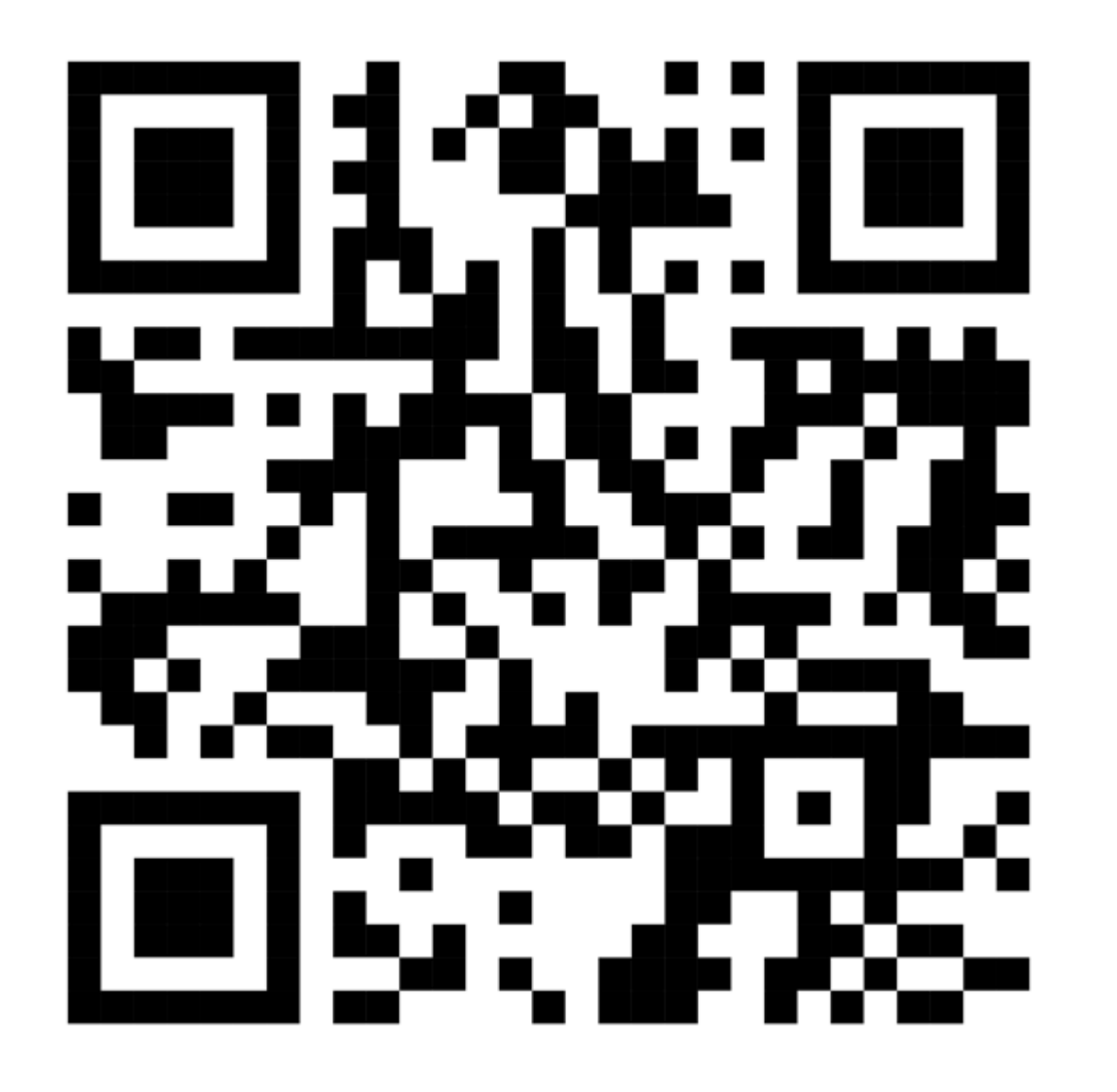

# **על מנת להירשם לאתר יש לעקוב אחר הוראות האתר להרשמה.**

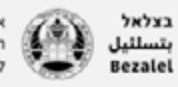

בצלאל<br>ب**تسلئيل A**cademy of Arts היה Academy of Arts<br>Bezalel هي الموادي بو and Design (الحاديمية للفنون والتصميم<br>Bezalel هي الموادي بو Perusalem (Protesalem

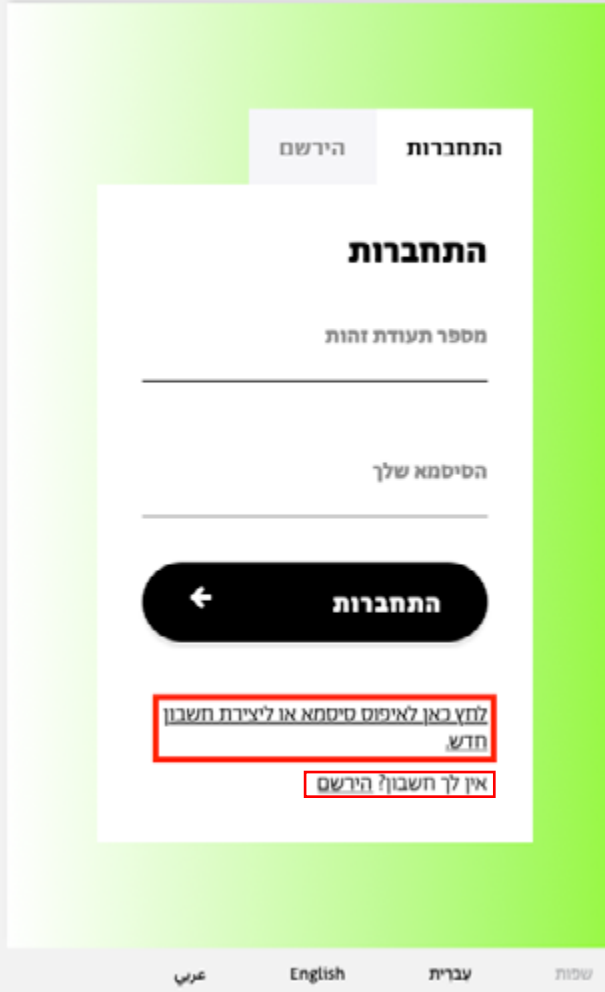

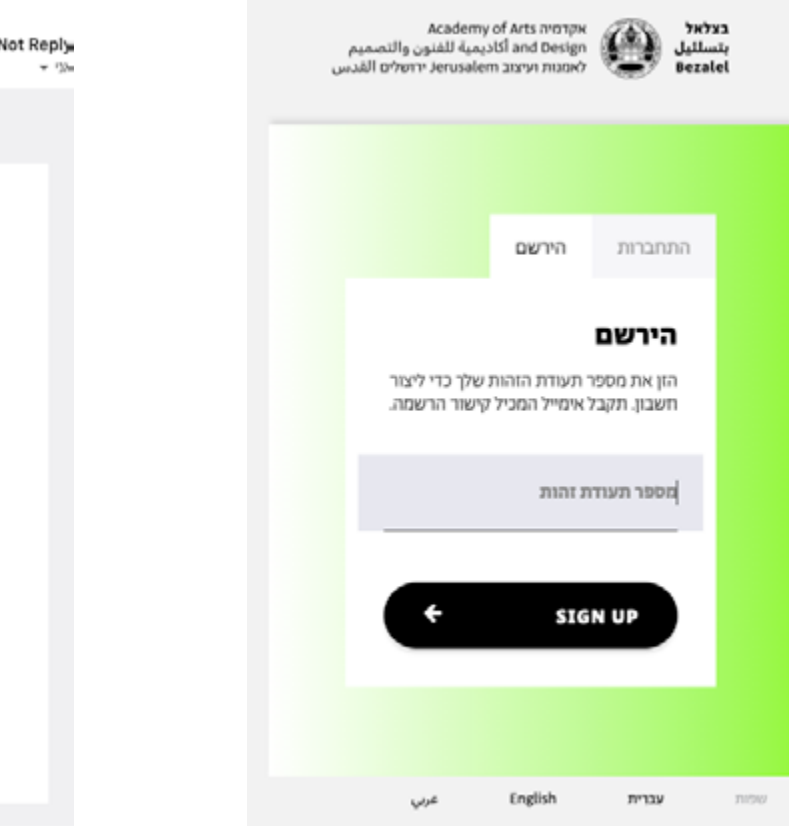

# **מלא.י מספר תעודת זהות ואשר.י**

<workshops.noreply@bezalel.ac.il> Workshops Do Not Reply

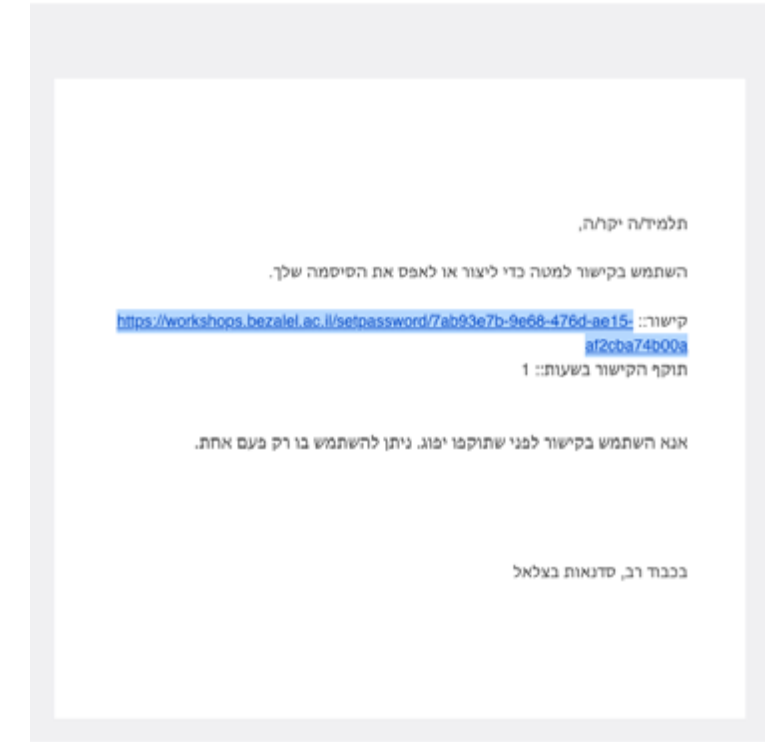

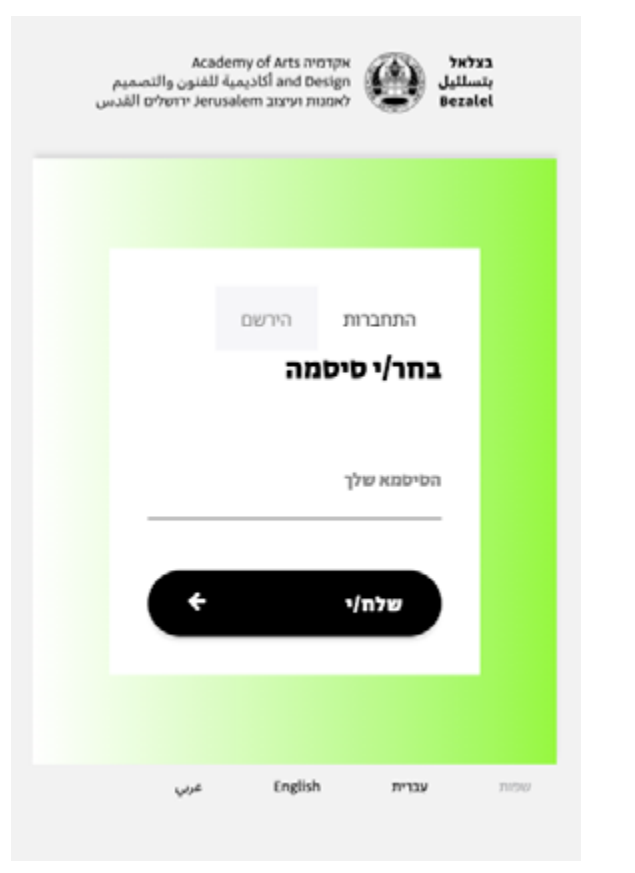

# **קישור יישלח לכתובת המייל האישי מלא.י סיסמה הרשומה בבצלאל. הקליק.י על הקישור המצורף**

# **כעת ביכולתך להתחבר לאתר עם המשתמש.ת שפתחת**

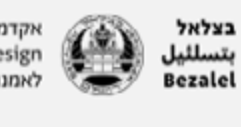

אקדמיה Academy of Arts<br>and Design أكاديمية للفنون والتصميم<br>לאמנות ועיצוב Verusalem ירושלים ألقدس

عربي

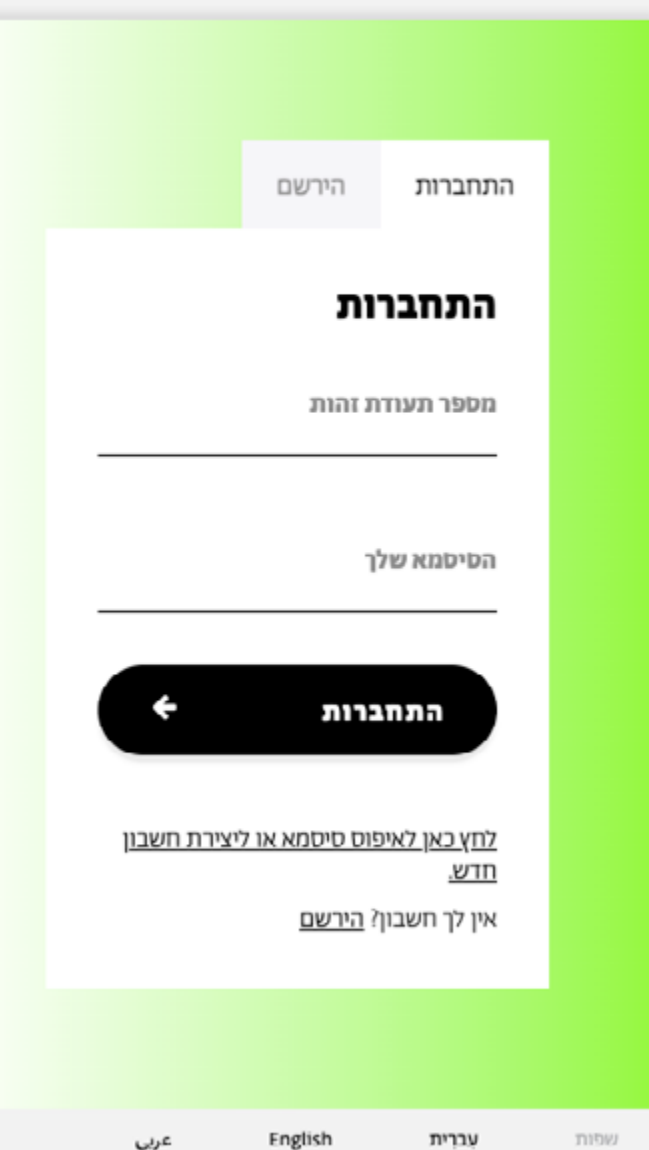

עברית

# **שוטט.י באתר וגלה.י את מגוון הסדנאות שהאקדמיה מציעה לסטודנטים.ות**

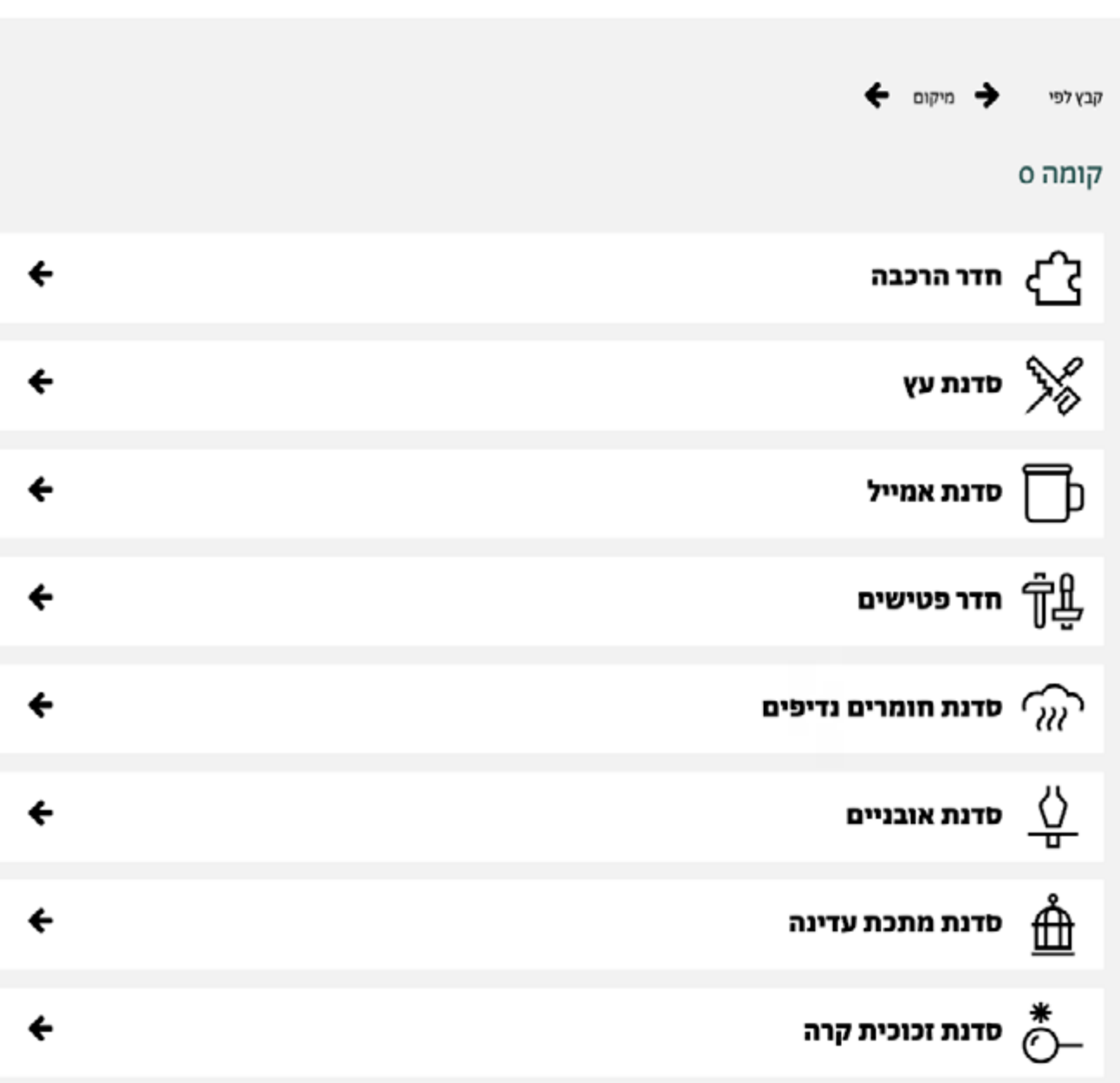

× ®

לדנאות >

# **בחר.י את הסדנה אליה תרצה.י להזמין תור מתוך רשימת הסדנאות**

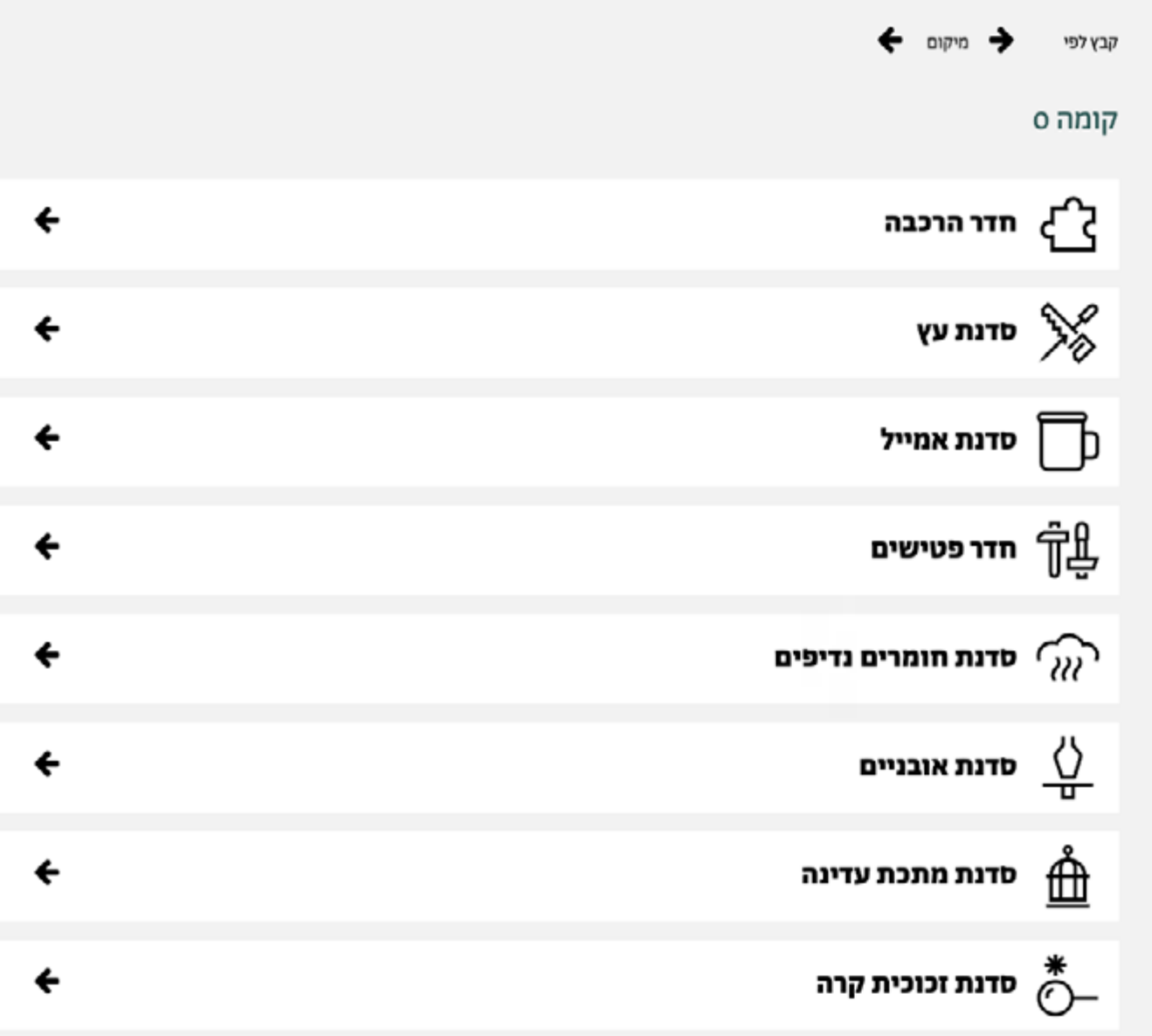

 $\mathbf{v}$  .

## **בחר.י את המכונה עליה תרצה.י לעבוד**

×≗

# שימ.י לב ללוח הזמנים המופיע בדף באמצעותו ניתן לראות בנוחות את פניות המכונות בסדנה ואת שעות פתיחת הסדנה.

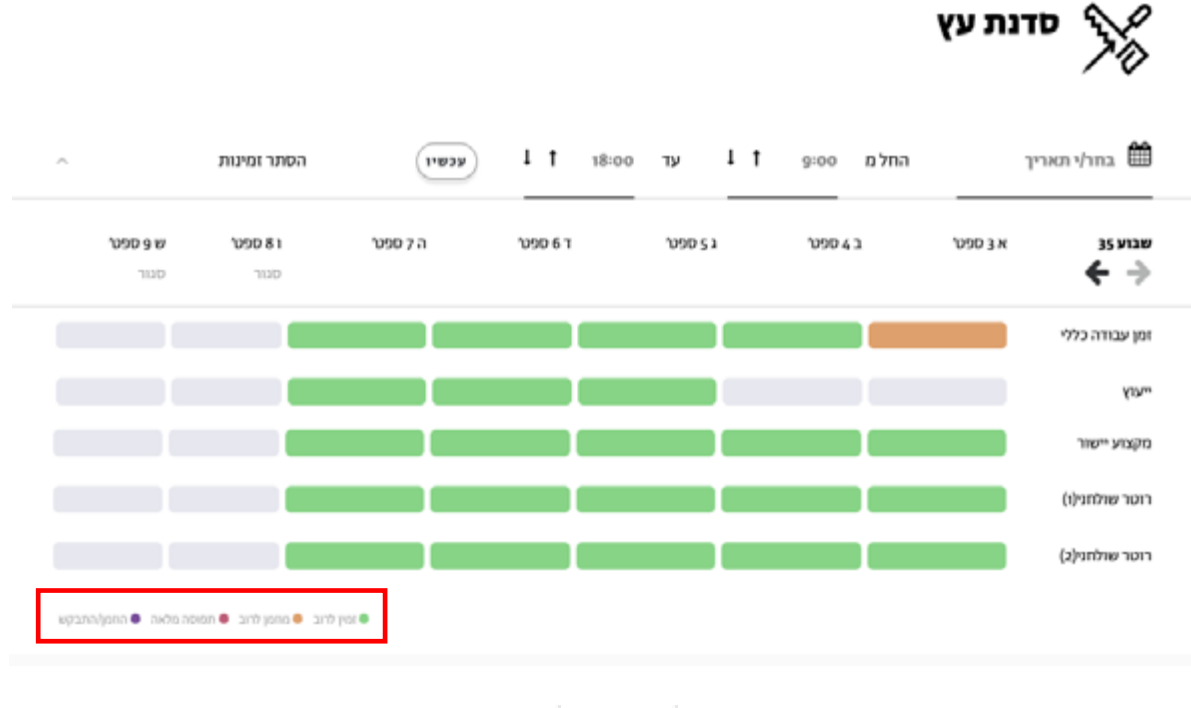

■ זמין ■ מוזמן לרוב ■ לא זמין ■ הוזמן

# **לאחר בחירת המכונה יפתח מסך הזמנת התור. הזנ.י את השעות הנוחות לך בסרגל המסומן והזמנ.י את התור**

במידה ואינך בעל.ת הרשאות לסדנה לא ניתן יהיה להזמין תור

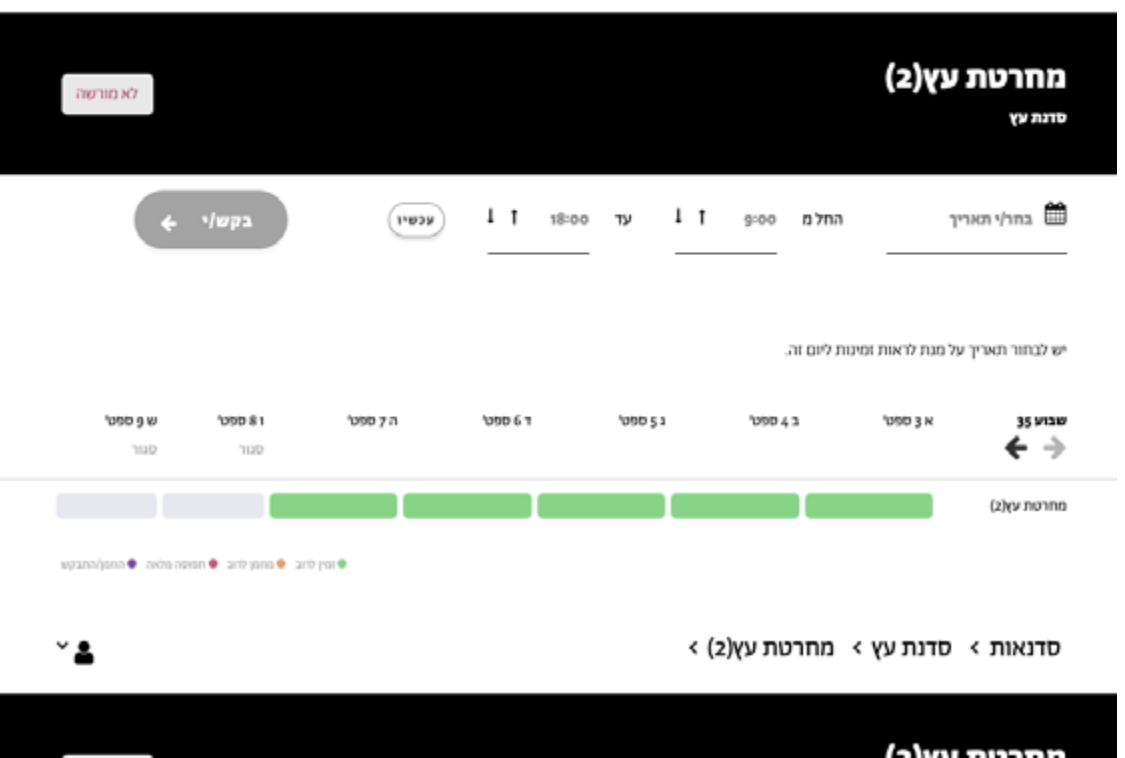

 $^{\circ}$  2

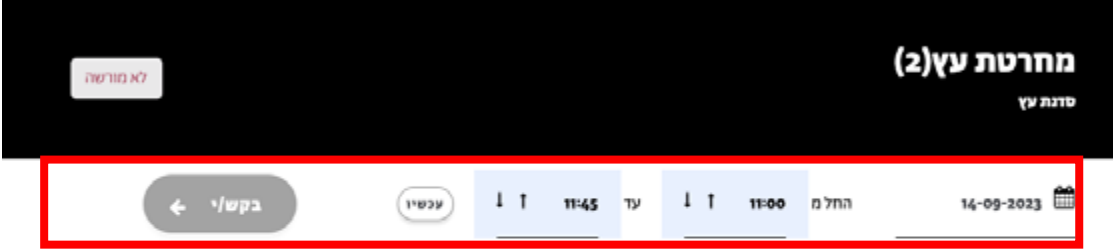

יש לבחור תאריך על מנת לראות זמינות ליום זה.

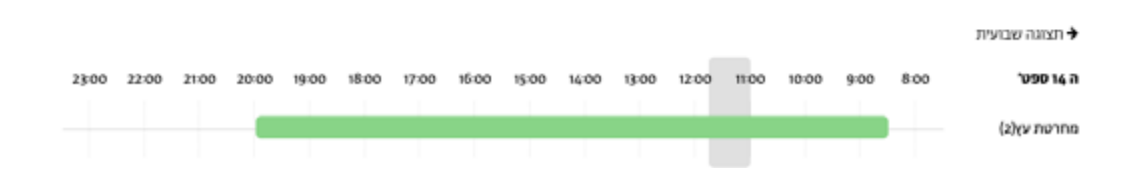

# **לאחר הזמנת התור יפתח מסך המאפשר שליחת שאלות/מסמכים לממונה הסדנה כהכנה לתור הנקבע.**

# הזמן/י: מחרטת עץ(2)

06-09-2023, החל מ 13:00 עד 14:00 השעה סדנא סדנת עץ

יש ליידע אותנו אודות פעולותיך בסדנא.

אני זקוק/ה לעזרה מאיש סדנא

### קבצים מצורפים

הוסף קובץ מצורף (מקסימום 5MB)

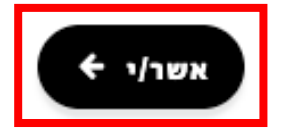

 $\times$ 

# **כעת בחלק מהסדנאות תקבל.י אישור לזימון התור בעוד בשאר הסדנאות תקבל.י התראה כי הבקשה לתור התקבלה ומחכה לאישור.**

בסדנאות אלו אישור סופי לזימון יתקבל רק אחרי אישור של ממונה סדנה.

**כל עדכון מממונה הסדנה בנושא התור ישלח ישירות למייל האישי.**

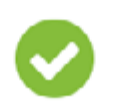

אישור הזמנה 1571# עבור מחרטת עץ(2).

ההזמנה אושרה 06-09-2023 הינך צפוי/ה ב החל מ 3:00 עד ש 14:00 יש להביא עמך את כרטיס הסטודנט/ית.

סדנת עץ

#### מידע נוסף

כניסה לסדנה: נעלי בטיחות תקניים(S3). ציוד מגן אישי לפי סוג העבודה(משקפי מגן,מגן פנים מלא, אזניות מגן\אטמי אחניים,מגן נשימתי). יש להשמע להוראות ממונה הסדנה\נאמן בטיחות\מפקח בטיחות. יש לעמוד בלוח הזמנים שנקבע(כניסה ויציאה). אין להפעיל ציוד שלא הוכשרת להפעיל. עבודה פוריה ובטוחה!

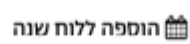

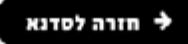

# **באזור האישי של המשתמש.ת ניתן לראות את כלל התורים שקבעת.**

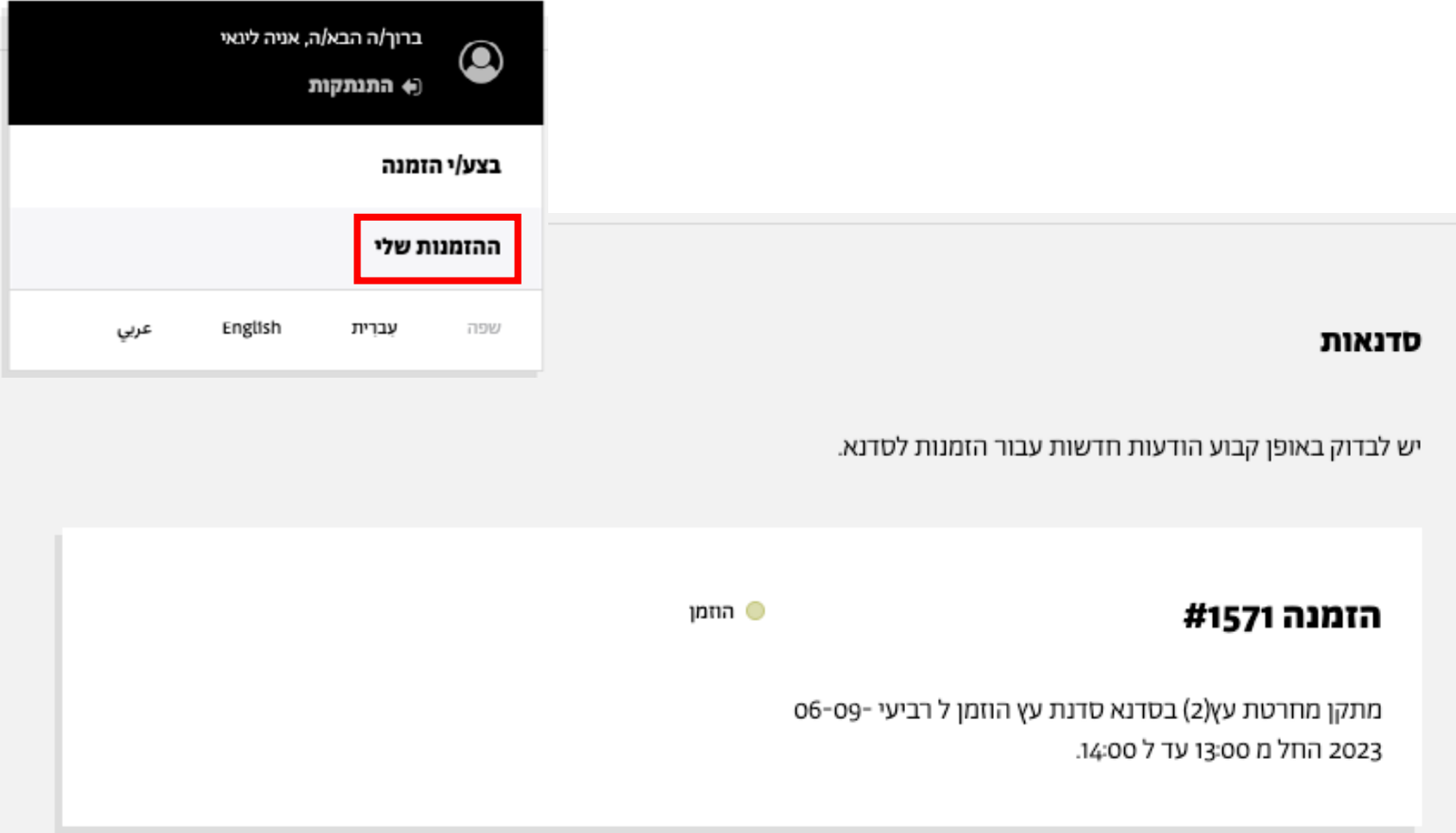

 $^{\circ}$  2

### **כך נראה האזור האישי**

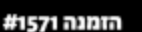

jotn ●

#### 6-ספט' החל מ 13:00 עד 14:00

**YV JUTD** 

#### מידע נוסף

כניסה לסדנה: נעלי בטיחות תקניים(3), ציוד מגן אישי לפי סוג העבודה(מטקפי מגן,מגן פנים מלא, אוניות מגן\אטמי אוזניים,מגן נשימתי). יש להשמע להוראות ממונה הסדנה[טומן בטיחות|מפקח בטיחות. יש לעמוד בלוח הזמנים שנקבע|כניסה ויציאה]. אין להפעיל ציוד שלא הוכשרת להפעיל. עבודה פוריה ובטוחה!

#### מחרטת עץ(2)

ציינת שהינך וקוק!ה לעורה בממקן זה.

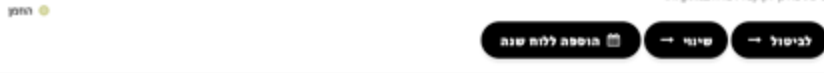

#### קבצים מצורפים

אין קבצים מצורפים

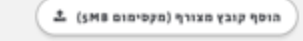

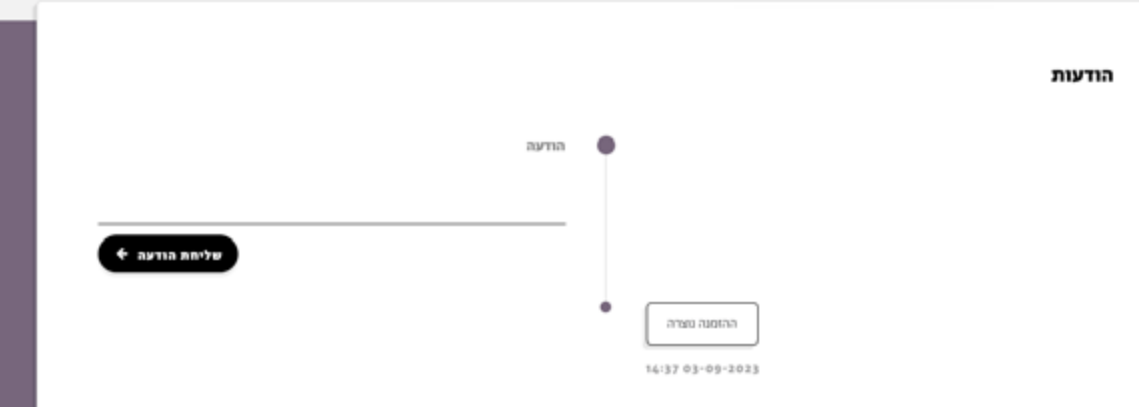

# **באזור האישי ניתן לבטל/לשנות תור**

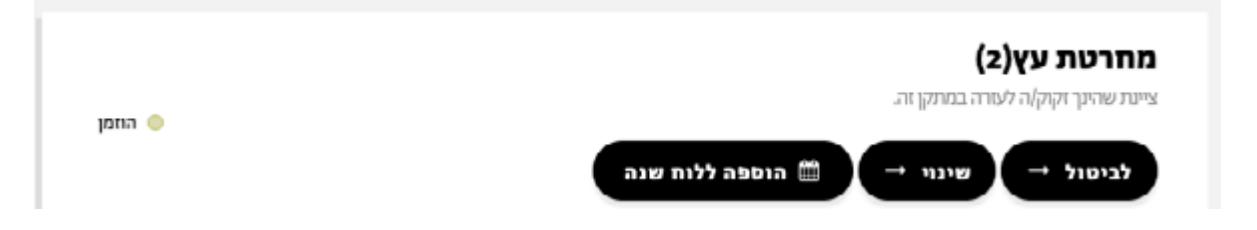

# **להוסיף קבצים לקראת התור**

#### קבצים מצורפים

אין קבצים מצורפים

הוסף קובץ מצורף (מקסימום SMB)

# **לשאול את ממונה הסדנה שאלות**

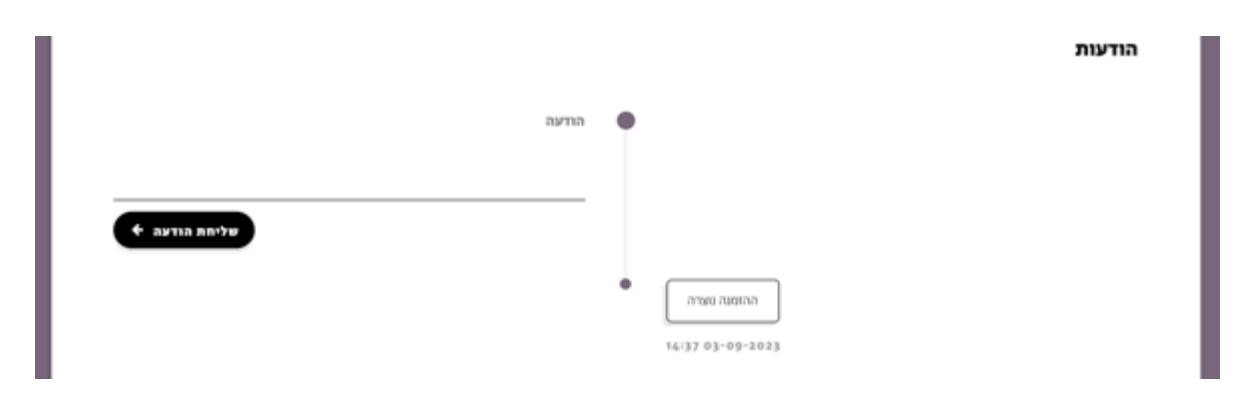